# Métodos de Pesquisa

Depth First Search Breadth First Search **Best First Search Branch and Bound** A-Star

# Depth First Search

### Depth First Search (DFS) Caracterização

Método de pesquisa em grafos/árvores não informado

- Ideia base: **Primeiro em profundidade**. Avançar no grafo/árvore (em profundidade) enquanto for possível, se não for, recuar (backtrack) e tentar alternativamente outros caminhos
- **Estrutura de dados requerida muito simples e leve** (lista com nodos visitados ou caminho actual)
- **Não garante caminho mais curto ou com menos passos em primeiro lugar**

### Depth First Search (DFS) Grafo Exemplo

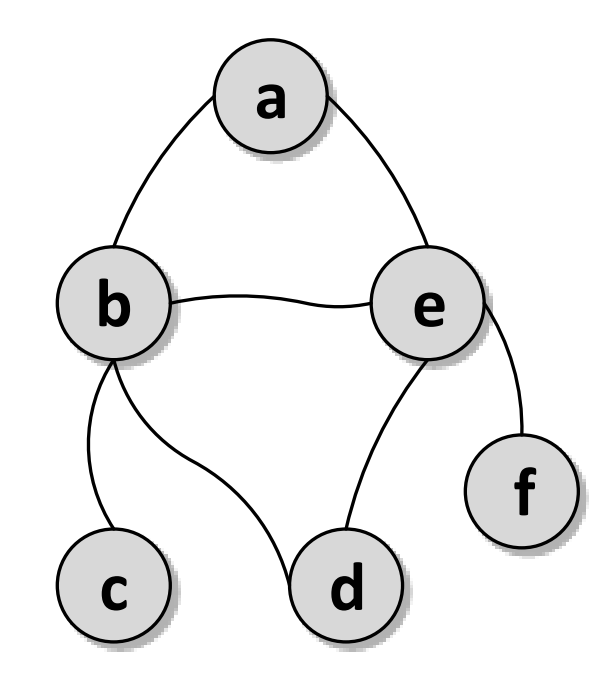

#### %edge(Node1,Node2)

- edge(a,b). edge(a,e). edge(b,c).
- edge(b,d).
- edge(b,e).
- edge(d,e).
- edge(e,f).

#### % ligacoes bidireccionais connect  $(X, Y)$  : edge $(X, Y)$ ; edge $(Y, X)$ .

# Depth First Search (DFS) Implementação Prolog / Soluções

dfs(Orig,Dest,Cam): dfs2(Orig,Dest, [Orig],Cam).

```
%condicao final: nodo actual = destino
dfs2(Dest,Dest,LA,Cam):-
       %caminho actual esta invertido
       reverse(LA,Cam).
```

```
dfs2(Act,Dest,LA,Cam):-
       %testar ligacao entre ponto
       %actual e um qualquer X
       connect(Act,X),
```
%testar nao circularidade p/ nao %visitar nodos ja visitados  $\setminus$  + member(X, LA), %chamada recursiva dfs2(X,Dest,[X|LA],Cam).

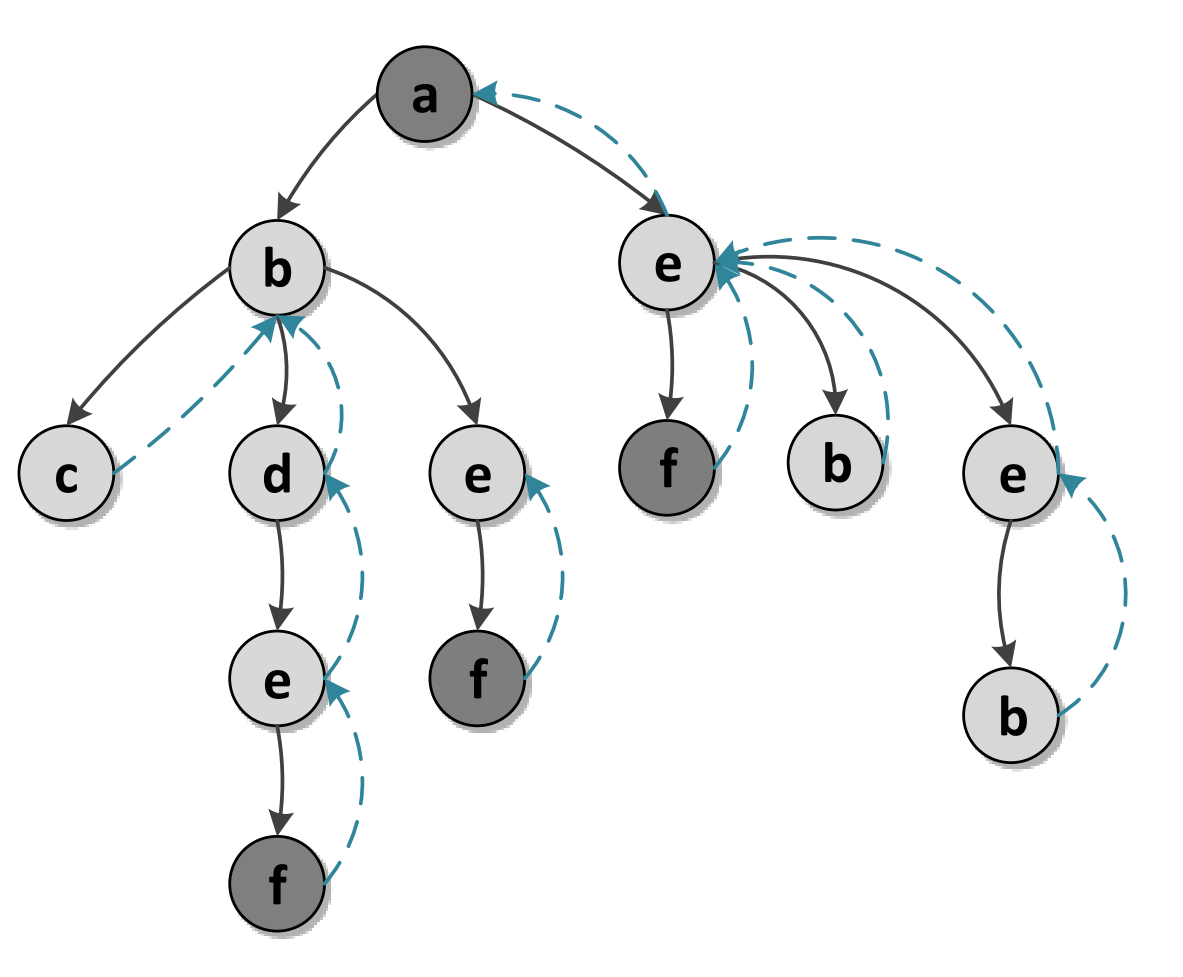

## Depth First Search (DFS) Espaço do problema / Soluções

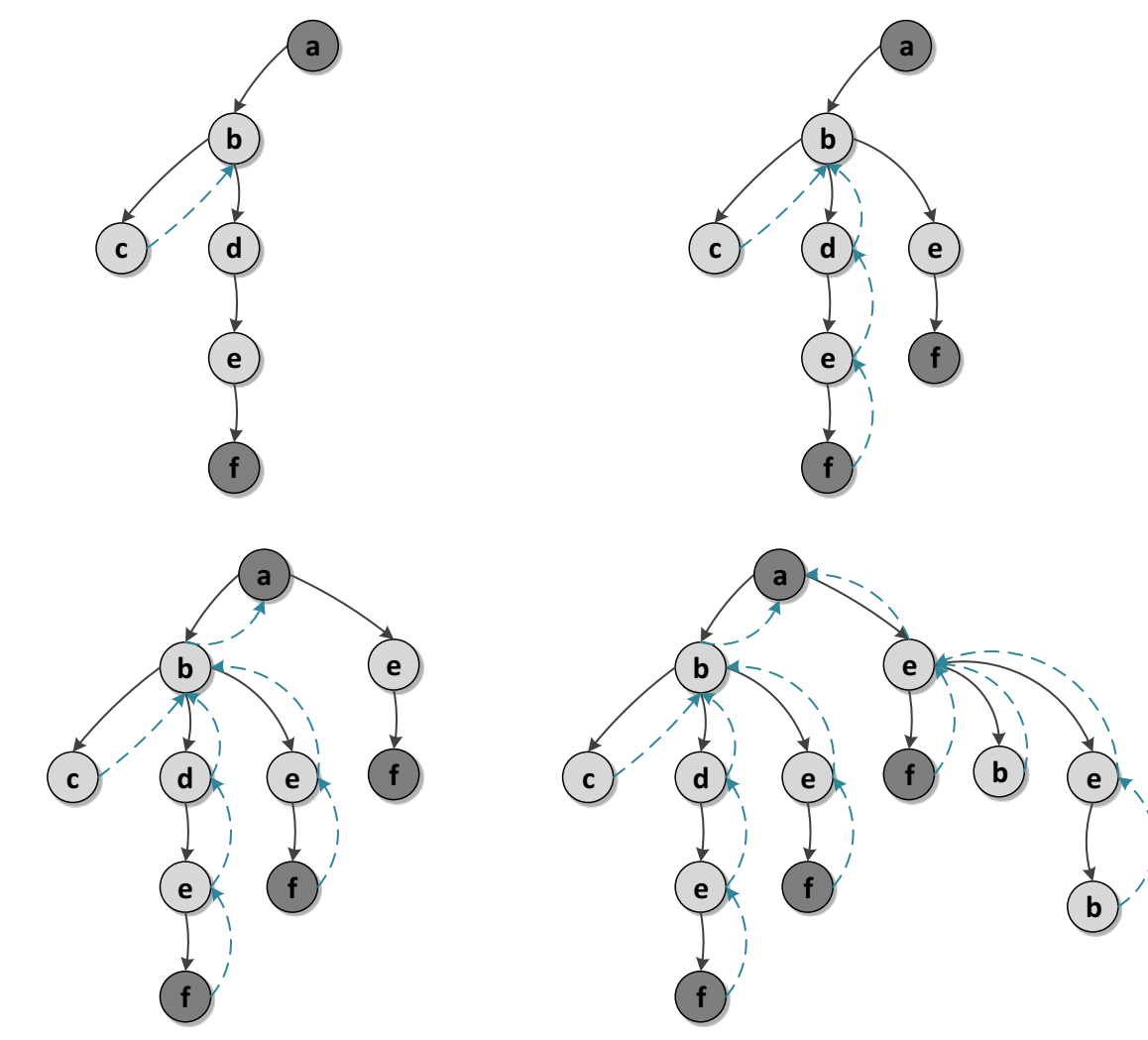

# Depth First Search (DFS) Implementação Prolog / Soluções

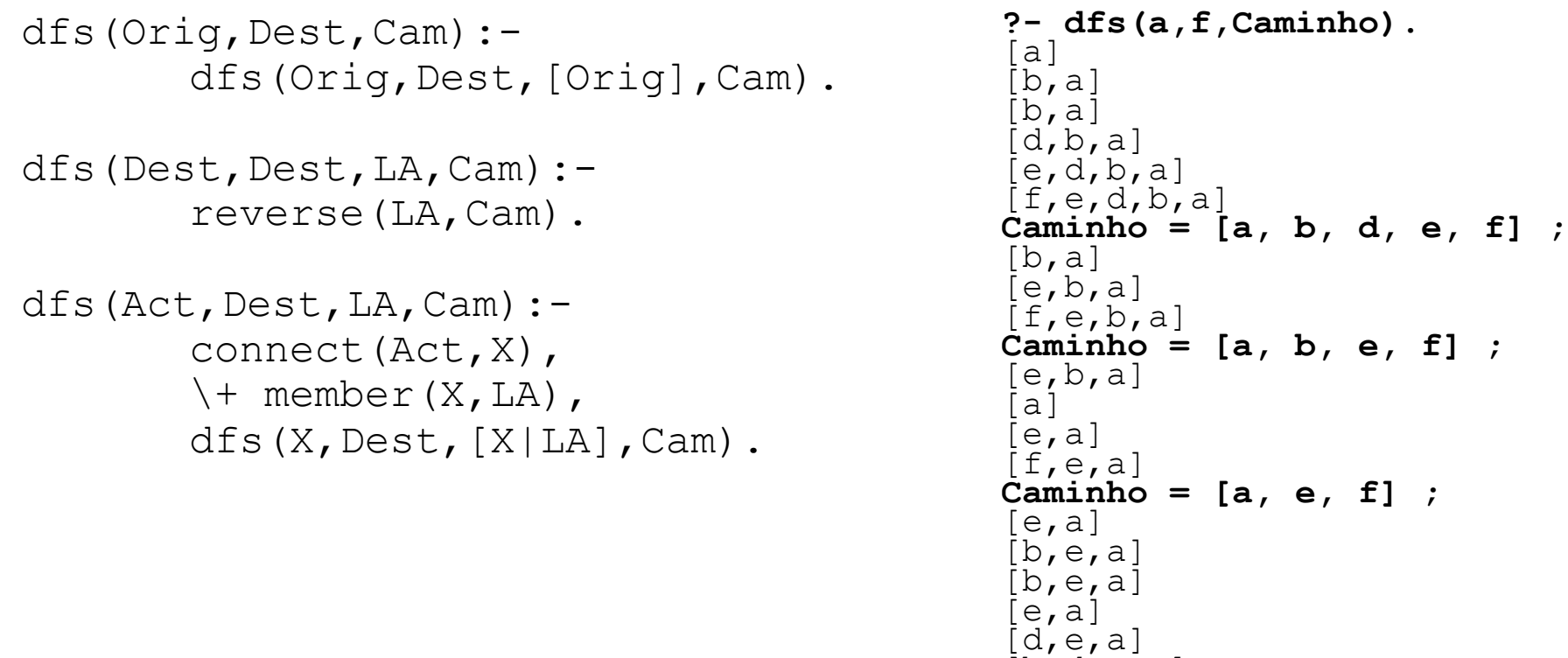

 $[b, d, e, a]$ false.

# Breadth First Search

### Breadth First Search (BFS) Caracterização

Método de pesquisa em grafos/árvores não informado

- Ideia base: **Primeiro em largura.** A partir de um nodo são explorados todos os nodos adjacentes e posteriormente são explorados os nodos acessiveis através dos adjacentes (nível seguinte) e assim sucessivamente
- **Estrutura de dados requerida pesada** pois é requerido armazenar todos caminhos que ainda podem ser expandidos (fila de caminhos)
- **Garante que caminho com menos passos** em encontrado em primeiro lugar

### Breadth First Search (BFS) Grafo Exemplo

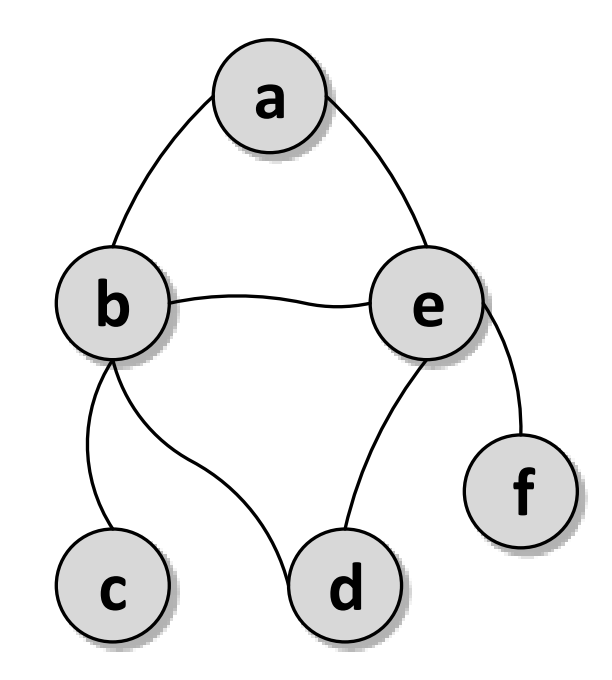

#### %edge(Node1,Node2)

- edge(a,b). edge(a,e). edge(b,c).
- edge(b,d).
- edge(b,e).
- edge(d,e).
- edge(e,f).

#### % ligacoes bidireccionais connect  $(X, Y)$  : edge $(X, Y)$ ; edge $(Y, X)$ .

# Breadth First Search (BFS) Implementação Prolog

```
bfs(Orig,Dest,Cam):-bfs2(Dest,[[Orig]],Cam).
```

```
%condicao final: destino = nó à cabeça do caminho actual
bfs2(Dest, [[Dest|T]] | J, Cam):%caminho actual está invertido
       reverse([Dest|T],Cam).
```

```
bfs2(Dest,[LA|Outros],Cam):-
       LA=[Act|],
       %calcular todos os nós adjacentes nao visitados e
       %gerar um caminho novo c/ cada nó e caminho actual 
       findall([X|LA],
               (Dest\ == Act, connect(Act,X),\ +\ member(X,LA)),Novos),
       %novos caminhos são colocados no final da lista 
       %p/ posterior exploracao
       append(Outros,Novos,Todos),
       %chamada recursiva
       bfs2(Dest,Todos,Cam).
```
### Breadth First Search (BFS) Espaço do Problema / Soluções

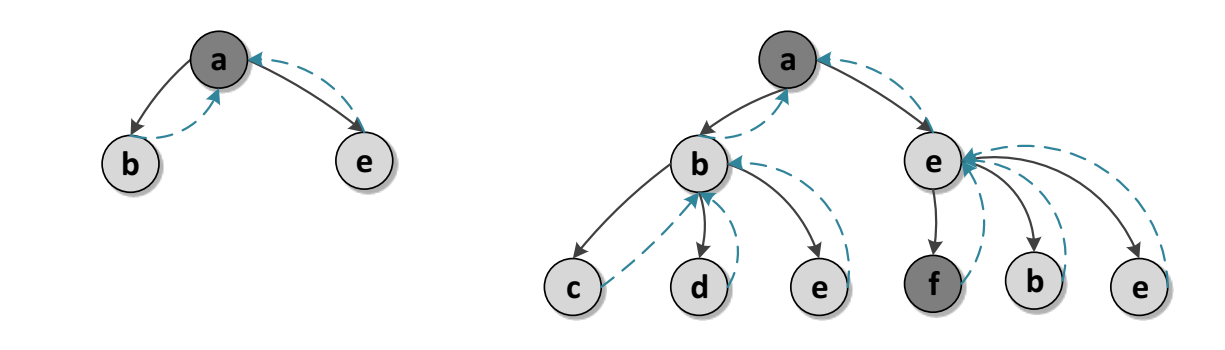

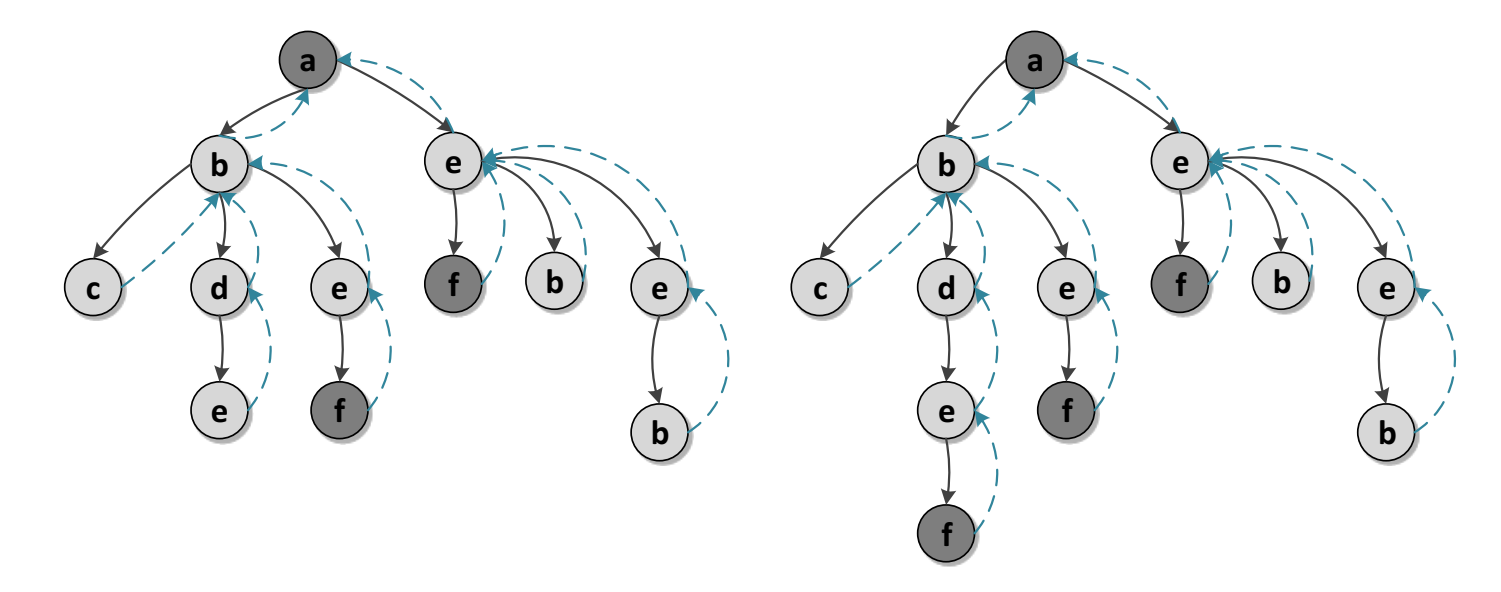

# Depth First Search (DFS) Implementação Prolog / Soluções

bfs(Orig,Dest,Cam): bfs2(Dest,[[Orig]],Cam).  $bfs2(Dest, [[Dest|T]|$ ],Cam):reverse([Dest|T],Cam). bfs2(Dest,[LA|Outros],Cam):-  $LA=[Act|]$ , findall([X|LA],  $\text{Dest}\leftarrow\text{Act},\text{connect}(Act,X),$  $\{\pm m \text{c}(\text{X, LA})\}$ , Novos), append(Outros,Novos,Todos), bfs2(Dest,Todos,Cam). **?- bfs(a,f,Caminho).** [a] [b,a] [e,a] [c,b,a] [d,b,a] [e,b,a] [f,e,a] **Caminho = [a, e, f] ;**  $[f,e,a]$ [b,e,a]  $[d, e, a]$ [e,d,b,a]  $[f,e,b,a]$ **Caminho = [a, b, e, f] ;** [f,e,b,a] [d,e,b,a]  $[c,b,e,a]$  $[d,b,e,a]$  $[b, d, e, a]$  $[f,e,d,b,a]$ **Caminho = [a, b, d, e, f] ;**  $[f,e,d,b,a]$ 

```
[c,b,d,e,a]false.
```
# Depth First Search (DFS) Usando Implementação do BFS com alteração

```
bfs(Orig,Dest,Cam):-bfs2(Dest,[[Orig]],Cam).
```

```
%condicao final: destino = nó à cabeça do caminho actual
bfs2(Dest, [[Dest|T]] | J, Cam):%caminho actual está invertido
       reverse([Dest|T],Cam).
```

```
bfs2(Dest,[LA|Outros],Cam):-
       LA=[Act|],
       %calcular todos os nós adjacentes nao visitados e
       %gerar um caminho novo c/ cada nó e caminho actual 
       findall([X|LA],
                (Dest\ == Act, connect(Act,X),\ +\ member(X,LA)),Novos),
       %novos caminhos são colocados no inicio da lista 
       %p/ exploracao imediata
       append(Novos, Outros, Todos),
       %append(Outros, Novos, Todos),
```

```
%chamada recursiva
bfs2(Dest,Todos,Cam).
```
# Best First Search

### Best First Search (BestFS) Caracterização

Método de pesquisa em grafos/árvores informado

- Ideia base: Este método é similar ao DFS com uma diferença, a decisão sobre qual o nodo a explorar de seguida ser feita com base num critério de **decisão local**
- Solução final é resultado da soma dos máximos locais e como tal pode não ser o máximo global
- **No caso de produzir solução, esta é obtida muito rapidamente** pois não são exploradas múltiplas soluções; não existe backtracking
- **Não garante que caminho com menos passos ou mais barato** seja encontrado em primeiro lugar, de facto pode não gerar qualquer solução

### Best First Search (BestFS) Grafo Exemplo

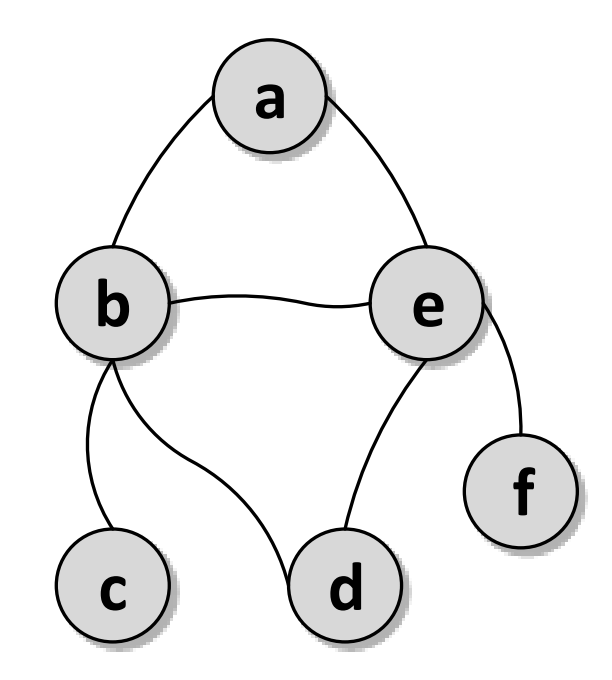

#### %edge(Node1,Node2)

- edge(a,b). edge(a,e). edge(b,c).
- edge(b,d).
- edge(b,e).
- edge(d,e).
- edge(e,f).

#### % ligacoes bidireccionais connect  $(X, Y)$  : edge $(X, Y)$ ; edge $(Y, X)$ .

## Best First Search (BestFS) Implementação Prolog

```
bestfs(Orig, Dest, Cam) :-
       bestfs2(Dest,[Orig],Cam).
%condicao final: destino = nó à cabeça do caminho actual
bestfs2(Dest,[Dest|T],Cam):- !,
       %caminho actual está invertido
       reverse([Dest|T],Cam).
bestfs2(Dest,LA,Cam):-
       LA=[Act|],
       %calcular todos os nodos adjacentes nao visitados e
       % guardar um tuplo com estimativa e novo caminho
       findall((EstX,[X|LA]),
               (connect(Act,X), \rightarrow member(X,LA), estimativa(X,Dest,EstX)),Novos),
       %ordenar pela estimativa
       sort(Novos,NovosOrd),
       %extrair o melhor que está à cabeça
       NovosOrd = [ (, Melhor) ],
       %chamada recursiva
       bestfs2(Dest,Melhor,Cam).
```
## Best First Search (BestFS) Espaço do Problema / Soluções

Estimativa nula: método fica identico ao DFS mas sem backtracking pelo que não produz soluções

Situação em que estimativa e->f melhor do que b->f

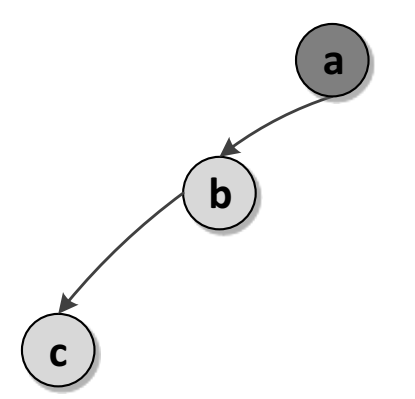

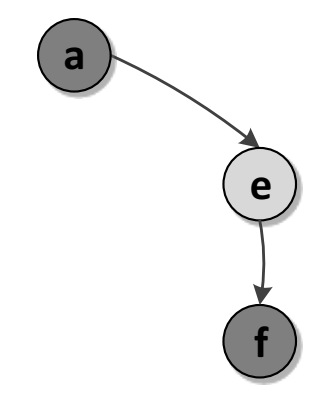

### Best First Search (BestFS) (Outro) Grafo exemplo

**%node(Nodo,PosX,PosY)** node(a,45,95). node (b, 90, 95).<br>...

**%edge(Nodo1,Nodo2,Custo)**  $edge(a,b,45)$ .  $edge(a, c, 32)$ . edge (a, d, 16).

**%ligação bidireccional** connect(X,Y,C):-<br>edge(X,Y,C); edge(Y,X,C).

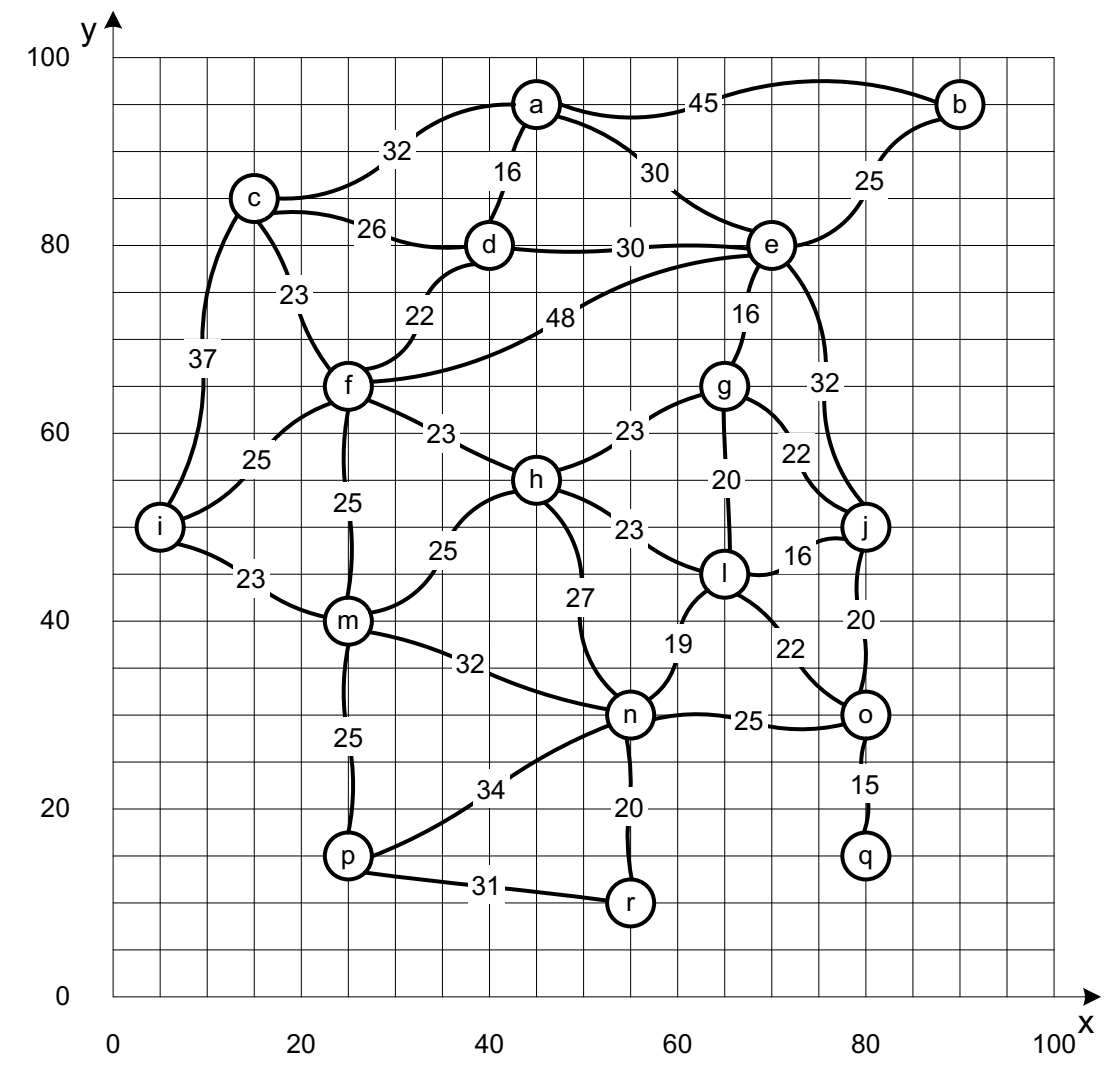

## Best First Search (BestFS) – versão c/custos Implementação Prolog / Soluções

```
bestfs(Orig,Dest,Cam,Custo):-
       bestfs2(Dest,(0,[Orig]),Cam,Custo).
```
bestfs2(Dest,(Custo,[Dest|T]),Cam,Custo):- **!,** reverse([Dest|T],Cam).

```
bestfs2(Dest,(Ca,LA),Cam,Custo):-
        LA=[Act| ],
        findall((EstX,CaX,[X|LA]),
        (connect(Act, X, CX), \rightarrow member(X, LA),
        estimativa(X,Dest,EstX),
        CaX is Ca+CX), Novos),
```

```
sort(Novos,NovosOrd),
NovosOrd = [ (, CM, Melhor) ],
bestfs2(Dest,(CM,Melhor),Cam,Custo).
```
**?- bestfs(a,r,Cam,Custo).** Cam =  $[a, d, f, m, n, r]$ , Custo  $= 115$ .

### Best First Search (BestFS) Estimativa

estimativa(Nodo1,Nodo2,Estimativa): node(Nodo1,X1,Y1), node(Nodo2,X2,Y2), Estimativa is sqrt $((X1-X2)^2+Y1-Y2)^2$ .

# Branch and Bound (BnB)

### Branch and Bound (Bnb) Caracterização

Método de pesquisa em grafos/árvores informado

- Ideia base: Este método **calcula de forma sistemática e exaustiva todos os caminhos** possíveis expandindo aquele que tem um custo acumulado (até o momento) **mais baixo**
- O primeiro caminho produzido é obrigatoriamente o melhor (custo mais **baixo)**
- O próximo nodo a expandir frequentemente não é um descendente directo do último nodo expandido
- Solução pesada visto que considera em cada passo a totalidade dos caminhos parciais calculados até o momento
- **Este algoritmo não é sensível à distância do nodo actual à nodo destino**

# Branch and Bound (BFS) Implementação Prolog

```
bnb(Orig,Dest,Cam,Custo):- bnb2(Dest,[(0,[Orig])],Cam,Custo).
```

```
%condicao final: destino = nó à cabeça do caminho actual
bnb2(Dest, [(Custo, [Dest|T]) | ], Cam, Custo):-
       %caminho actual está invertido
       reverse([Dest|T],Cam).
bnb2(Dest,[(Ca,LA)|Outros],Cam,Custo):-
       LA=[Act| ],
       %calcular todos os nodos adjacentes nao visitados e
       %gerar tuplos c/ um caminho novo juntado o nodo + caminho actual
       % o custo de cada caminho é o custo acumulado + peso do ramo
       findall((CaX,[X|LA]),
       (Dest\==Act,edge(Act,X,CustoX),\+ member(X,LA),CaX is CustoX + Ca),Novos),
       %os novos caminhos sao adicionados aos caminhos não explorados
       append(Outros,Novos,Todos),
       %a ordenação (não sendo o mais eficiente) garante que 
       % o melhor caminho fica na primeira posição
       sort(Todos,TodosOrd),
       %chamada recursiva
       bnb2(Dest,TodosOrd,Cam,Custo).
```
# Branch and Bound (BFS) Implementação Prolog

```
bnb(Orig,Dest,Cam,Custo):-
bnb2(Dest,[(0,[Orig])],Cam,Custo).
```

```
bnb2(Dest, [(Custo, [Dest|T]) | ], Cam, Custo): -
     reverse([Dest|T],Cam).
```

```
bnb2(Dest,[(Ca,LA)|Outros],Cam,Custo):-
     LA=[Act|],
     findall((CaX,[X|LA]),
     (Dest\==Act,edge(Act,X,CustoX),\+ member(X,LA),
     CaX is CustoX + Ca),Novos), 
     append(Outros,Novos,Todos),
     sort(Todos,TodosOrd),
     bnb2(Dest,TodosOrd,Cam,Custo).
```
### Branch and Bound (Bnb) Grafo exemplo

**%node(Nodo,PosX,PosY)** node (a, 45, 95). node(b,90,95).

…

**%edge(Nodo1,Nodo2,Custo)**  $edge(a,b,45)$ . edge (a, c, 32). edge $(a, d, 16)$ . …

**%ligação bidireccional** connect(X,  $Y$ , C) : -<br>edge(X,  $Y$ , C) ; edge(Y,X,C).

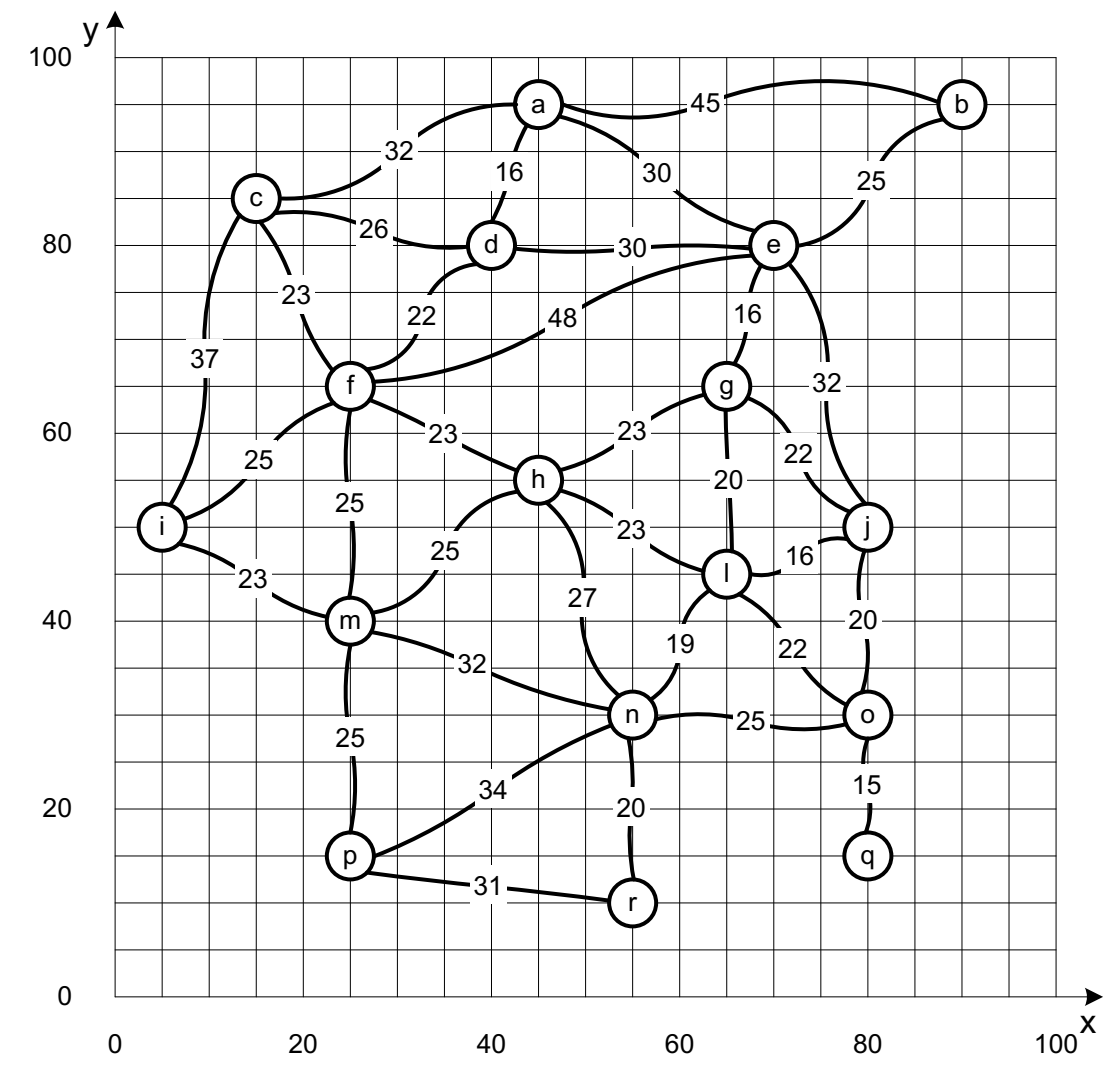

# Branch and Bound (BFS) Espaço do problema / soluções

```
?- bnb(a,r,Cam,Custo).
Cam = [a, e, q, 1, n, r],Custo = 105;
Cam = [a, d, f, h, n, r],
Custo = 108;
Cam = [a, d, f, m, n, r],
Custo = 115;
Can = [a, e, q, h, n, r],Custo = 116;
Cam = [a, e, j, l, n, r],Custo = 117;
Cam = [a, d, f, m, p, r],
Custo = 119;
Cam = [a, d, e, g, 1, n, r],Custo = 121;
Cam = [a, d, f, h, l, n, r],Custo = 123;
```
…

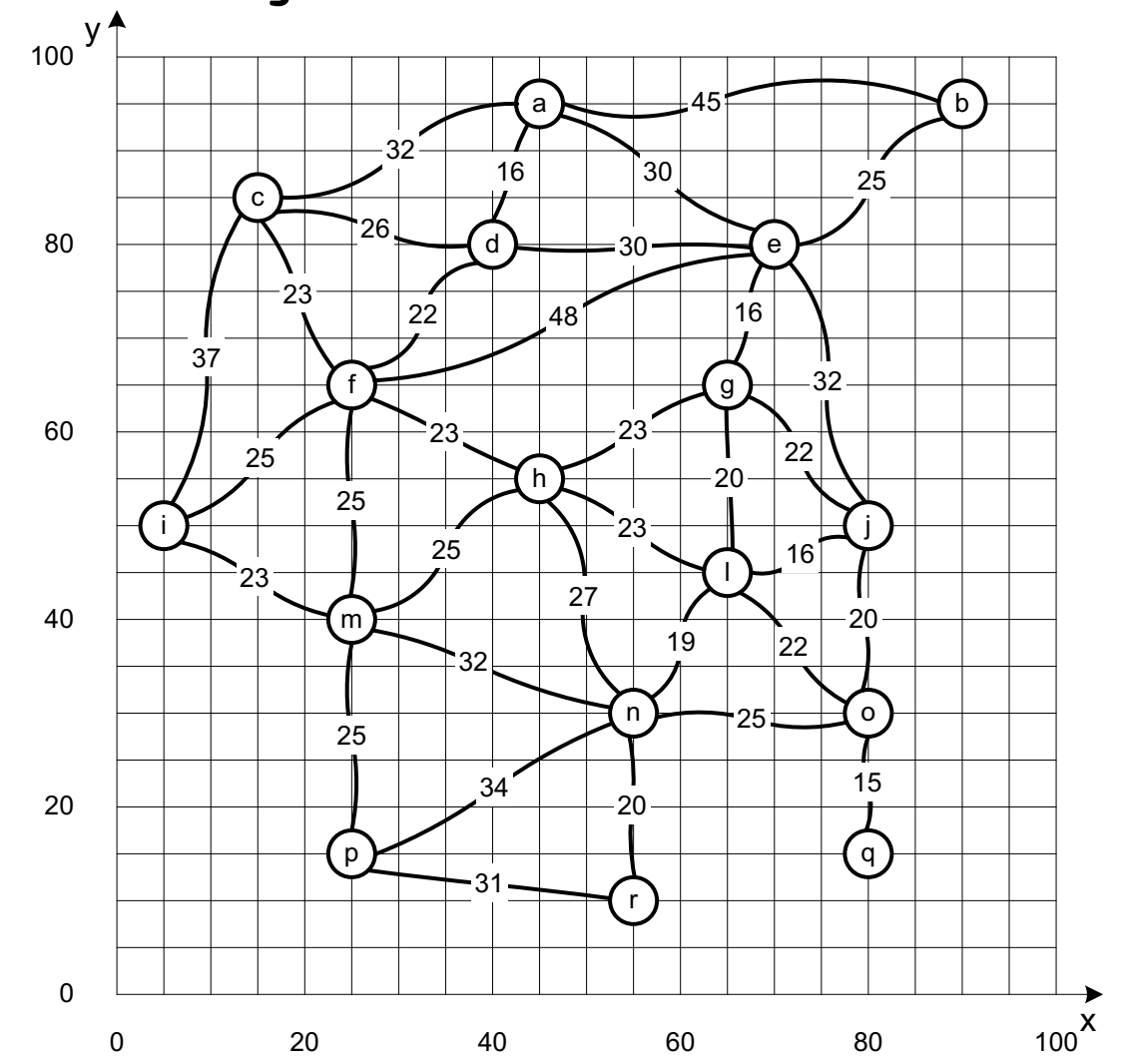

# A-Star Search

### A-Star  $(A^*$  ou a-Star) Caracterização

Método de pesquisa em grafos/árvores informado

- Ideia base: Este método **conjuga a possibilidade de utilizar uma função estimativa** (utilizada no Best First Search) com a **contabilização dos custos acumulados conhecidos** (utilizada no Branch and Bound)
- O primeiro caminho produzido é obrigatoriamente o melhor (custo mais **baixo)**
- No caso da função estimativa ser eficaz a solução é produzida muito mais rapidamente do que no Branch and Bound; no caso de não existir função estimativa este método degenera no Branch and Bound
- **Este algoritmo é sensível à distância do nodo actual à nodo destino**

## A-Star Implementação Prolog

```
aStar(Orig,Dest,Cam,Custo):-
      aStar2(Dest,[(_,0,[Orig])],Cam,Custo).
```

```
aStar2(Dest, [(-,Custo, [Dest|T]))|], Cam, Custo):-
      reverse([Dest|T],Cam).
```

```
aStar2(Dest,[(_,Ca,LA)|Outros],Cam,Custo):-
     LA=[Act|],
      findall((CEX,CaX,[X|LA]),
            (Dest\==Act,edge(Act,X,CustoX),\+ member(X,LA),
            CaX is CustoX + Ca, estimativa(X,Dest,EstX),
            CEX is CaX +EstX),Novos),
      append(Outros,Novos,Todos),
      sort(Todos,TodosOrd),
      aStar2(Dest,TodosOrd,Cam,Custo).
```
# Branch and Bound (BFS) Espaço do problema / soluções

```
?- aStar(a,r,Cam,Custo).
Cam = [a, e, g, l, n, r],
Custo = 105 ;
Cam = [a, d, f, h, n, r],
Custo = 108;
Cam = [a, d, f, m, n, r],
Custo = 115;
Can = [a, e, q, h, n, r],Custo = 116;
Can = [a, e, j, 1, n, r],Custo = 117 ;
Cam = [a, d, f, m, p, r],
Custo = 119;
Cam = [a, d, e, q, 1, n, r],Custo = 121;
Cam = [a, d, f, h, l, n, r],Custo = 123;
Cam = [a, e, q, j, l, n, r],Custo = 123 ;
```
…

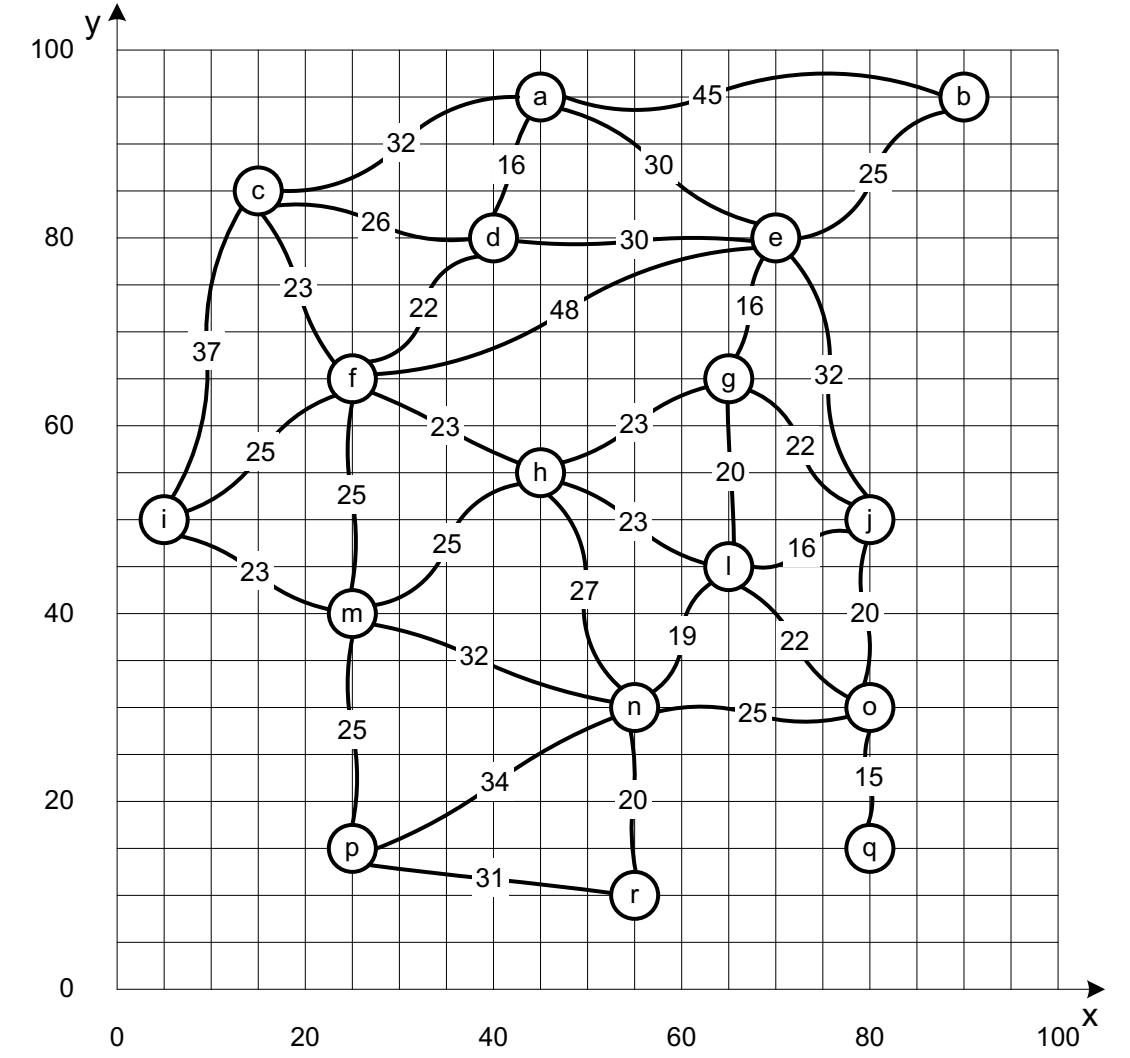

## Comparação Best First, Branch and Bound e A-Star

```
?- bestfs(a,r,Cam,Custo).
Cam = [a, d, f, m, n, r],
Custo = 115.(apenas 1 solução)
```

```
?- bnb(a,r,Cam,Custo).
Can = [a, e, q, 1, n, r],Custo = 105;
```

```
?- aStar(a,r,Cam,Custo).
Cam = [a, e, g, l, n, r],
Custo = 105;
```